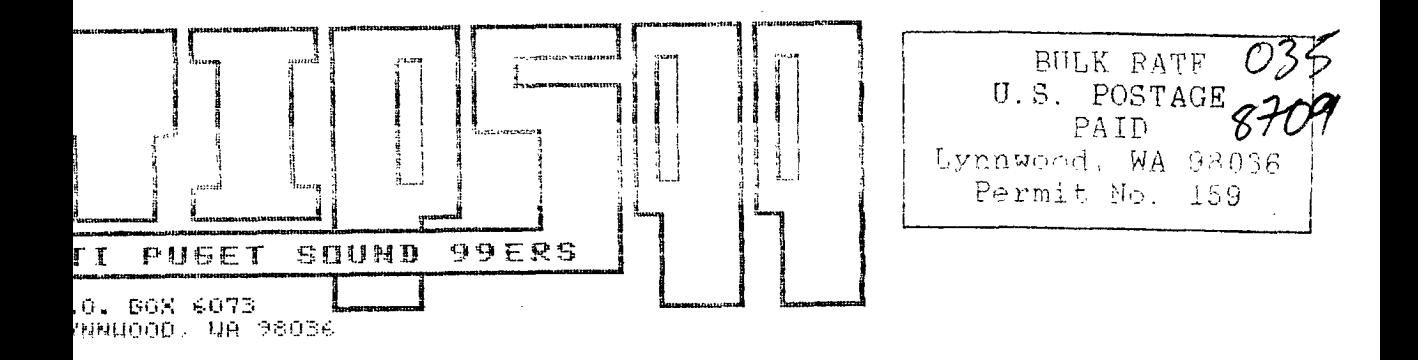

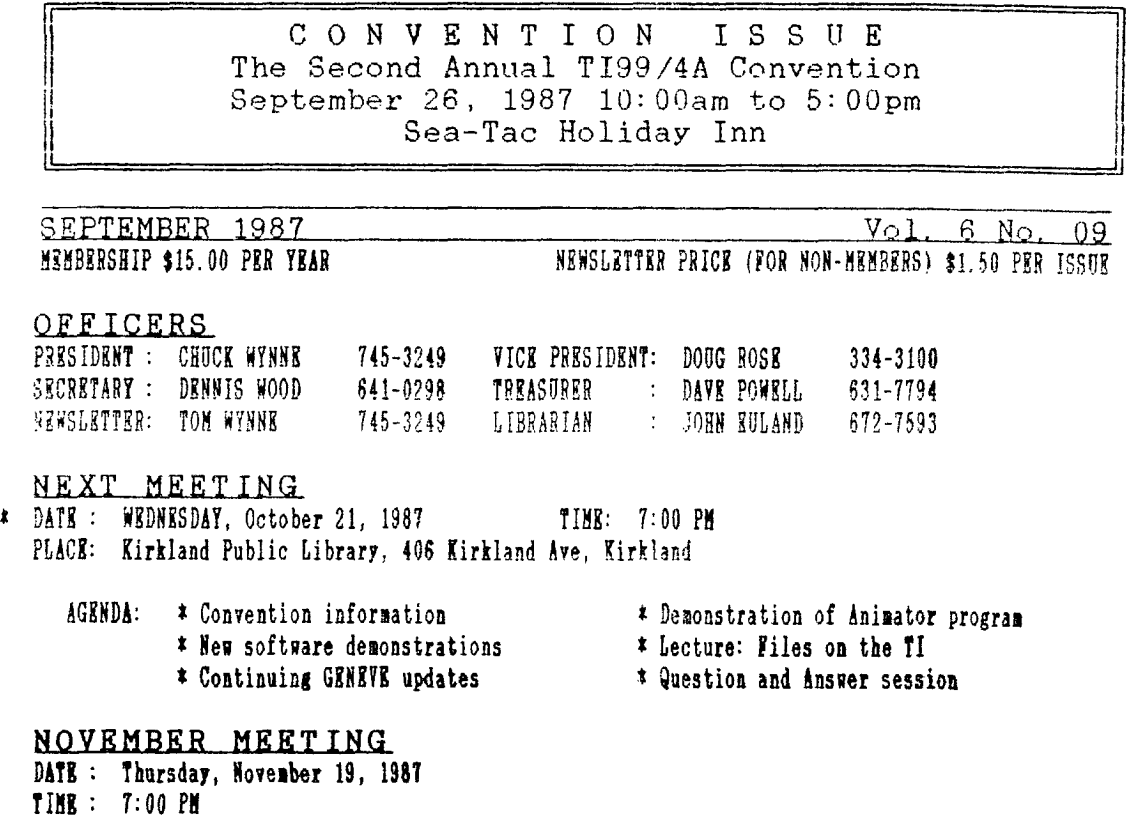

**PLACE: Kirkland Public Library 406 Kirkland Ave, Kirkland**   $\ddot{\phantom{a}}$ 

# IN THIS NEWSLETTER

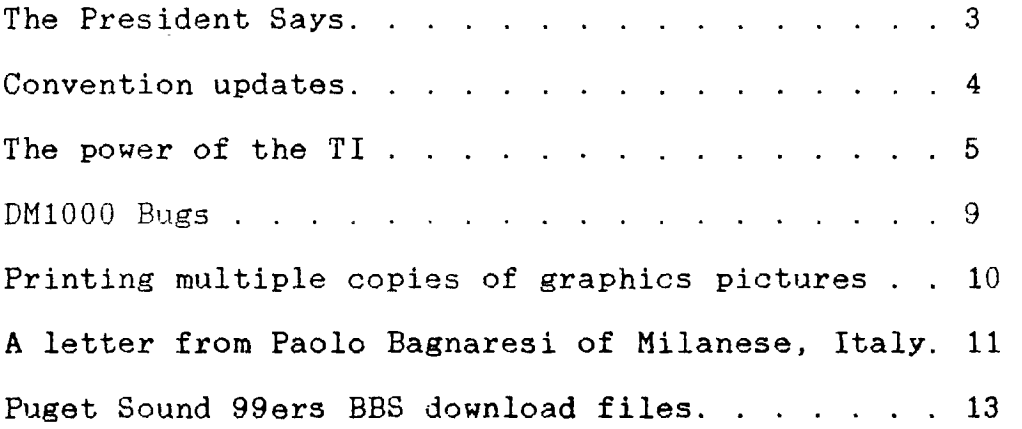

# SOME LOCAL BULLETIN BOARD NUMBERS

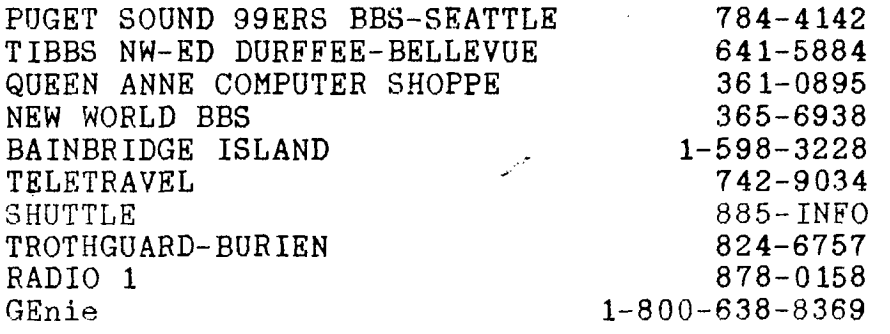

## THE PRESIDENT SAYS

By Chuck Wynne

Convention time is here! Sea-Tac Holiday Inn is the place. Starting September 25th, at 7:00 PM, there will be a hospitality room where you can come and rub elbows with the dedicated TI'ers from all over the country. Saturday the 26th the doors open at 10:00 AM for what should be the greatest of fairs. This will last until 5:00 PM. Then there will be a meeting again in the hospitality room. You can find out the room when you visit the hotel! Bring your lastest software creations, etc. We plan to have at least two TI99/4A's, and a Geneve up and running at our Puget Sound 99ers booth. The whole place will be a forest of dedicated users that can be of great benefit to all.

All people who enter the door will pay the \$3.00 admission. The convention is really worth it. If you wish to buy some freeware, why not meet him in person and pay for it then? I plan to do that, after all it helps him pay for the trip to the convention that he paid for.

Chris Bobbitt will speak on AMOS software, which is a multi tasking system for the Geneve, and the Disk Operating system. Jack Riley, the marketing person for Myarc will talk about his company's products, and plans for the future. Barry Traver, of Diskazine fame (magazine of software and articles on disk) will speak. I have subscribed to his publication for some time. It is a very good product.

Tom Auleta will speak on the history of the TI. Sounds like fun!

If you need more details, call Queen Anne Computer

I ve just reviewed 99-Animator from McCann Software. It allows you to set up and run graphic screens that allow an object or design to move across the screen. This is a first (and it may be the last if no one buys) time McCann Software has tried the freeware market. He wants \$10 (suggested) for it. Come try it out.

Tom and I have signed up for PC Pursuit. This is a Telenet service that allows us to visit Bulletin Boards throughout the country from 6:00 PM to 7:00 AM and all day weekends and holidays for a flat \$25.00 per month, with no long distance charge. Quite a bargain. You can sign up on 800 835-3638. By the way, it does not support long distance calls within your same area.

## CONVENTION UPDATES

Downloaded from the Queen Anne Computer Shoppe BBS

The Second Annual TI99/4A convention will he held at the same place as last year, The Sea-Tac Holiday Inn near<br>the Sea-Tac Airport, The convention will be beld on Sea-Tac Airport. The convention will be held on September 26, 1987. Hours will be from 10:00am to 5:00pm and the admission will be \$3.00 per person, children under age 10 free if with adult supervision.

Friday night, at 7:00pm, there will be a free reception for guests at the hotel.

Saturday night at 7:00 p.m., will be a fun night in the lobby of the Holiday Inn. All welcome to meet and talk with out-of-towners.

Hotel reservations can be made now, and just mention the TI99/4A group for special hotel rates.

We have confirmation from the following:

- 1. COMPUServe........Jim Horn, Rockville, Maryland
- 2. GEnie..............Scott Darling, Spokane, Washington
- 3. Asgard Software....Chris Bobbitt Rockville, Maryland
- 4. Info on AEI, AMOS FOR 9640
- 5. Mechatronics.......Franz Wagenbach Ontario, California
- 6. Myarc, Inc.........Jack Riley/Wife
- 7. Queen Anne Computer Shoppe-- Barb Wiederhold, Seattle, Wa.
- 8. Bits and Chips.....Janie Lawrence Edmonds, Washington
- 9. Miller Communications.

Dave Miller featuring VIDEO FLEX for the 9640

- 10. Compu-Shop in Bremerton-Dan Stevens
- 11. RAVE99 Keyboards, Connetticut

USER GROUPS:

12. Puget Sound 99ers..Chuck Wynne, President

- 13. Tacoma 99ers.......Jim Smith
- 14. Tic Tac User Group Tom Kennedy
- 15. Ti Orphans (Southcenter) Lloyd Wagner
- 16. Kitsap 99ers.......Roy Richards
- 17. HUG(Houston User Group)

Featuring Christmas Music Disk by Bill Knecht for \$5.00.

- 18. Western Wa. Computer Club
- 19. Vancouver Wa. U.G. NOVA
- 20. Victoria UG, Victoria, Canada
- 21. TICC UG of Vancouver, Canada
- 22. PUNN UG of Portland, Oregon

VIP POSITIONS:

James Smith, Chris Baker, Bob Seaman, Brian Collins, Jr. VIP, Dave Powell, Kay Trovjosky, John Kannisto, Bert Jones, John Johnson of Florida, Tom Auleta, New Jersey, Cynthia Becker from the Boston Computer Society who just re-located here from Massachusetts, John Calvin from Pennsylvania, Jr.VIP, Barry Traver of Geniel TRAVelER who will speak on using X/BASIC, Terry Hoder.

THE POWER OF THE TI Curtis Alan of Provance, New Hampshire 99er's UG

If I had a nickle for every time someone said "why don't you get a real computer...", I'd have enough money to buy a MYARC 9640. Actually, I have gone through various stages of responses ranging from "Oh yeah!, well #\$!%! to you" to laughing in their face.

Let's be realistic, though. The TI has had a lot of bad PR (Public Relations) since it first came out years ago. Why is that? First, look at the crap that TI passed off as software. I have writtem BASIC programs that were more<br>powerful than some of the modules TI sold for \$30 and up. some of the modules TI sold for \$30 and up. How about peripherals? You want a PEB for \$300? It doesn't do anything except let you add other \$300 peripherals. I'll take a dozen, please.

Those were my "OH yeah!..." days, when I felt that I had been taken. Black Friday (when TI pulled out) was like a knife in the back. However, now that I can look back on my first year (and laugh!) I can honestly say that TI dropping us was as if our chains of bondage had been broken! Let's look at what's available...

MEMORY: This is frequently where the "power" of a system shows up. You can't read an ad without getting the RAM spec's, what comes with it and what it is capable of doing. I say this is the, "power" of the system because anything that is done must'be done by a program. The more memory available, the bigger (i.e. powerful) the programs can be. The stripped down TI only came with 8k of ROM, 18K of GROM, 16K of RAM (some used by the screen and BASIC interpreter) and a 256 byte<br>scratchpad (working) CPU RAM. A scratchpad (working) CPU RAM. A<br>cartridge\_adds\_as\_much\_as\_42K\_of cartridge adds as much as ROM - RAM - GROM. This was great in the early 80's but peanuts now.

Along came peripherals. Most<br>herals require some type-of peripherals require some type.<br>machine code interface (disk machine code interface (disk<br>controllers, RS232's, etc...).  $RS232's$ , These peripherals typically have at least 4K of ROM (RS232) and in some instances (CORCOMP and MYARC disk instances (CORCOMP and MYARC disk<br>controllers) have more than one controllers) have more than one<br>bank-of-8K. Now-we-have-a-big-pile bank of  $8K$ . Now we have a big of peanuts.

But wait! Look! Up in the peripheral expansion box! It's a green light! It's a red light! It's a RAMDISK!

Whether Foundation, CORCOMP, MYARC, New Horizon, Mechatronic, or<br>whatever. RAMDISKS have Whatever, RAMDISKS have revolutionized with merits of its own, these cards (and more appropriately called<br>RAMCARDS since they do more than RAMCARDS since they do more emulate disks), can put the TI back into the lead concerning powerful home computers\_

**TI99iaa NVENTION \*SATURIAY • SEPTEMBER 26TH Wits Colo ° Nap No-Tog MUM ha 12.80 120 121 122 FM FEATURING: THE 6ENEVE 9640 COMPUTER NEV HARDWIRE AND SOFTWARE FRIDAY • SEPTEMBER 25TH GET TOGETHER IN HOSPITALITY ROOMS. MEET THE PEOPLE WHO ARE MAKING IT HAPPEN! FEATURED SPEAKERS: •LOU PHILLIPS - MYRRC, INC. •CHRIS BODIITT-RSGARISIIFTWIRE •FRANZ VAGENIRCH-MECHATRONICS •JIM HORN-COMPUSERVE TI FORUM •SCOTT DARLING-GENIE TELENET •AND MRNY MORE! FOR MORE IRFORRATION:**  Contact: Barbara Giederhold 6102 Roosevelt May N.E. Seattle, Yishington <sup>98115</sup> Phone: (206) 522-6558 For modem users: Call butletin board systems:<br>Queen Anne: Puget Sound Puget Sound 99ers: (206)361 -W95 (206)734-4142 40<sup>1</sup>

ţ

**EXTENDING AND TAXABLE ARTICLES ARTS TRIC TO BE THE TWO TRIC <sup>11</sup>MUM 6f TI1** 

**TIE SECOM** 

You think I've lost my mind? Consider this: A modified New Horizon RAMCARD (my term) contains 256K of RAM. Since this card can occupy any CRU address, you can fill any empty slot in your PEB with one of these beauties. I have four slots open in my PEB at home - that's 1 megabyte of CPU memory available to me battery backed! These cards can be used as extremely fast RAM disks or can contain CALL routines for BASIC or Extended BASIC (with appropriate linking routine) programs. I also have a 512K MYARC RAMDISK. The machine code provided with the card makes using it as a disk or print spooler extremely easy - But I could use it to store routines if I wanted to! CORCOMP also has a similar car and has developed a word processor/formatter -spell checker which will (if the description is true) blow the overlays off an IBM or clone.

a "super cartridge?" This module<br>y to your system, but it is doesn't add a lot of memory to your system, but it is usually battery backed and is like having a portable chip set. Plug it in, and your program is available (machine code, not BASIC or Extended BASIC).<br>I have only mentioned the

have only mentioned the memory aspect of the TI, without going into comparing the colors, speech, sound registers, etc. of other home computers.

If I may tell a short story, I believe I can get my point across: the company where I work has 38 VAX  $11/711$ 's. IBM mainframes, hundreds of micro's, etc. I have access to most of these systems through a Local Area Network. After trying MASS11 (word processor) on the VAX, I broke down and brought in a TI setup. Three office buddies (including my boss) who own IBM's (or clones) started the ribbing. I plugged in my Q-bert cartridge and showed them the graphics they stopped laughing. I plugged in the Terminal Emulator and let the TI talk to them - they listened. I played "Axel"<br>F" with three sound registers and a noise register (IBM can with three sound registers and a noise register (IBM can only make one noise at a time). One of them wanted me to see "CENTIPEDE" as written for the IBM. It was pitiful. I walked them over to my cube and demo'ed the real thing for them. They haven't asked me to look at any more of their programs.

Sure TI has far better games, but what about Lotus? Flight. Simulator? dBASEIII? You've got me there. I admit there aren't programs of that magnitude available - yet! These RAM cards I mentioned are still in the infant stage. Give programmers some time (and incentive) to develop programs that use TI's new-found power.

The TI is capable of programs such as these, but we must want them! Millers Graphics has developed a fantastic<br>emulation program called Explorer. A finer program hasn't emulation program called Explorer. A finer been written for the TI (personal opinion). Yet, within a few months (weeks?) of its release, there was a pirated few months (weeks?) of its release, there was a version available. If TI owners supported BOTH commercial<br>developers and fairware authors, instead of pirates. MORE developers and fairware authors, instead of pirates,<br>excellent programmers would have stayed with excellent programmers would have stayed with us.<br>Unfortunately, judging by the speed in which pirated Unfortunately, judging by the speed in which programs make it around the country, I'd say as a large group of computer enthusiasts, we have a bad reputation.

Moral of the story. For the price of a RAMCARD (couple of C notes), you could have it all. You must also 1) not support pirates (which costs you nothing) and 2) support commercial developers and fairware authors (which typically costs \$10 to \$20 for a GOOD program). If you can't do either of these, go buy a clone (\$600 to \$2000) and start shelling out hundreds of dollars for "the neat stuff".

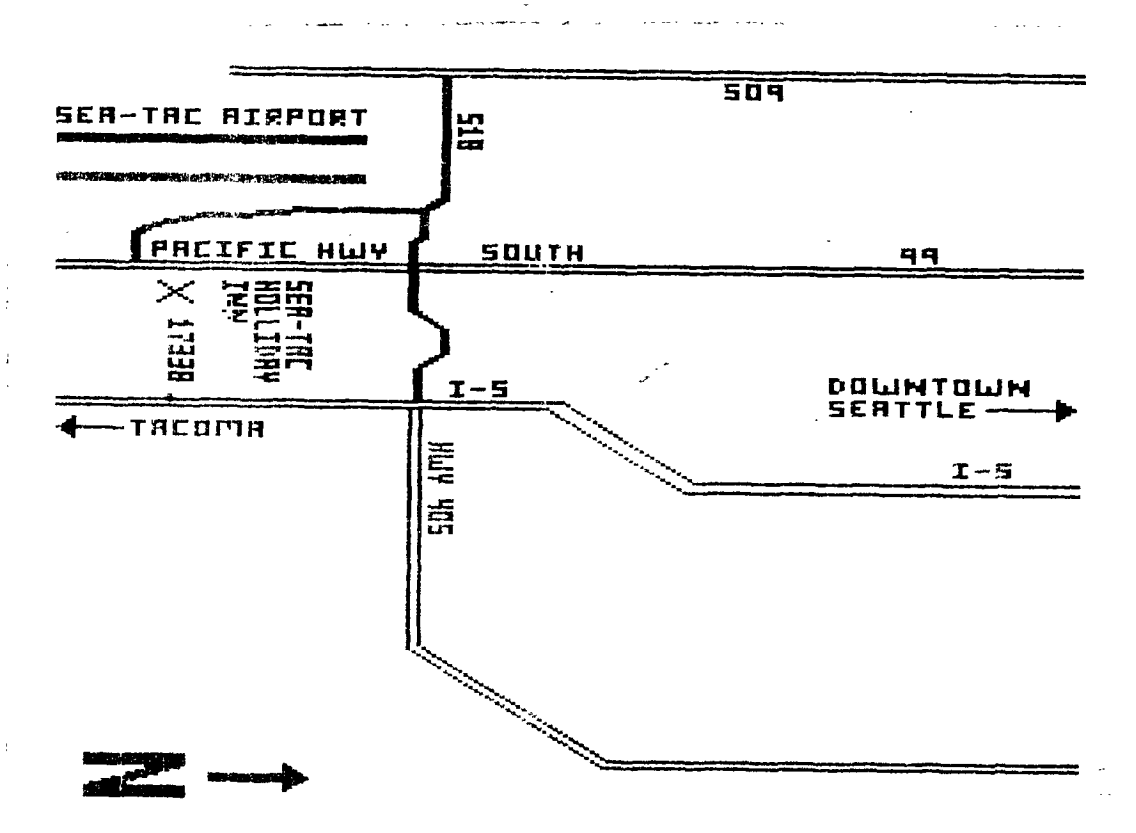

DM1000 FIX From the Southern Nevada Users group From the disk of Mike Dodd

DM100 has an annoying little bug if you happen to own a CorComp disk controller. When DM1000 formats disks in double density, it puts 16 sectors/track on the header, even though it formats 18 sectors/track, which is all very fine and well if you keep it on a CorComp controller, for the reason that the CorComp controller never even heard of 16 sectors, so it doesn't care what the header says. HOWEVER, if you send the disk to someone who has a MYARC disk controller, then the MYARC controller looks at the header and sees "16 sectors per track." so it reads the disk based on that information. But it's 18 sectors per track! So, the MYARC reports a blank disk. Afyter having several people complain about my "blank" disk, I found a fix for DM1000. For V3.5, edit the first sector of the MGR1 file. At byte 216, you should see (in hex):

10 00 02 DO 00 5A

ż.

Change the 10 to 12. Write the sector back out to disk, and never worry about it again. If you are using another version of DM1000 that has the same problem (I don't know if any others do), search for the above bit of code. It should be very close to the beginning.

It is also possible to change those disks formatted as double density by changing the secotrs per track information in the first sector (Sector 0). Once again a sector editor is necessary. Sector 0 is called up for editing and byte 12 (decimal) or C (hex) is changed from the existing 10 to 12 (both in hex).

NOTE: MYARC disk controller users should not reset the sector 0 byte from  $>10$  to  $>12!$ ! If you do, the system will assume it is 18 sectors per track. In that case, you will see the same problems that we CorComp users have seen.

Printing Multiple copies of pictures. By Tom Wynne

In most (if not all) graphics programs, you can print to disk instead of the printer. This opens a whole new way of manipulating your graphic pictures. For instance, I was making name tags for the upcomming convention and they were printing out on labels. I wanted to be able to leave the computer and not have to keep telling the graphics program to print again because none will allow multiple copies. What I did was copy the label so two fit on one screen and fit did was copy the label so two fit on one screen and fit onto two consecutive labels. Then instead of printing them to printer, I entered DSK2.OUTPUT which sent the information to the file DSK2.0UTPUT. Now the graphic was in a file where I could read from Extended BASIC. Now, **I went** into Extended BASIC and wrote this simple short program:

100 L=3 110 OPEN #1: "DSK2. OUTPUT", INPUT, VARIABLE 128 120 OPEN #2:"PIO.CR",OUTPUT 130 IF EOF(1) THEN 150 140 LINPUT #1:A\$::PRINT #2:A\$::GOTO 130 150 FOR I=1 TO L 160 PRINT #2:CHR\$(13);CHR\$(10) 170 NEXT I 180 FUN

This program will print a graphics picture printed with any graphics program but with infinite copies. When you want to stop, press FCTN 4.

Line 100 initializes the variable L to 3. This sets the number of lines you want in between pictures. This is set to 3 to linefeed to the next label.

Line 110 may have to be changed for VARIABLE 80,<br>BLE 128, or whatever format the graphics program VARIABLE 128, or whatever format the graphics program printed it. TI-Artist and Graphx print in VARIABLE format.

120 you may have to change for your printer name. Use the **same printer name as** you would if you were printing **with a graphics program. TI-Artist you will need a .CR.LF at the end of the printer name.** 

**Line 180 will just run the** program again.

The following program is a modified version from above but does not read from the disk for every picture. This one will read the file first into memory and then print from memory. WARNING: This program restricts the size of your picture. If you try a file, from Joy Paint for instance, you may-get a memory full error.

100 DIM A\$(400) 110 INPUT "NUMBER OF COPIES:":CPYS  $120 L=3$ 130  $I=0$ 140 OPEN #1:"DSK2.0UTPUT",INPUT,VARIABLE 128 150 IF EOF(1) THEN 170 160 I=I+1::LINPUT #1:A\$(1)::GOTO 150 170 CLOSE #1 180 OPEN #2:"PIO.CR",OUTPUT 190 FOR C=1 TO CPYS 200 FOR LOOP=1 TO I 210 PRINT #2:A\$(LOOP) 220 NEXT LOOP 230 FOR LINES=1 TO L 240 PRINT #2:CHR\$(13);CHR\$(10) 250 NEXT LINES 230 NEXT C 240 CLOSE #1 250 END

### A letter from Paolo Bagnaresi of Milanese. Italy

<sup>I</sup>am currently working on an IBM interface program, that should allow CorComp or Myarc Floppy Disk Controller owners to transfer IBM PC TEXT files directly from an IBM PC diskette to a TI diskette as a DIS/VAR 80 file. Then, with BA-Writer, you'll be able to use the original IBM files that, let's say, you may have developed at work. Also, the opposite will be possible, that is the transferring of a T1 DIS/VAR 80 file directly from a TI diskette to an IBM PC diskette. No external additional hardware will be needed (no RS232 or extra cables). The software will have a TI-IBM PC disk catalog program, with full acess to all IBM Sub-Directories. Further, a SECTOR EDITOR program will come as an extra bonus with the package The Sector Editor will be able to handle both TI an IBM PC diskettes, as well as the MYARC WDS 100 Hard Disk (finally a Sector Editor for

Hard Disk!). Last, a Disk Formatting routine, that will initialize a diskette to either the TI or the IBM format.

Minimum configuration includes:

- 32 K Expansion Memory and PEB.

- two DS/DD drives.

- Myarc or CorComp Disk Controller (no TI Controller allowed).

- One of the following modules: Editor/Assembler, Extended Basic, Mini-Memory, Gram Kracker ( or any module or card that allows Machine language execution).

- RS232 and a Printer will be optional.

So much for the good news. As for the bad news: it is taking my friend Luigi Grilli and I an awful lot of time to complete this package. We are working on this project in the spare time, as all the TI developers now do. So far, only the Sector Editor is a finished and fully tested program. The rest of the software is working but it is still scattered among many unrelated files. We have to bundle them together, add some further software for user screen interface, prepare the manual, get somebody to distribute it in the U.S.A., and, finally, submit the package to MicroPendium for review.

Honestly, I do not think that we will be able to release anything before Christmas time. I understand Tex-Comp has already released a similar package: that's simply too bad for us. At any rate, judging from the long developmedt time we were experiencing, I always feared that somebody would eventually have come up with a similar idea before we could be ready with ours. Unfortunately, this is something that happens in real life!

Thank you for supporting the TI. Happy computing.

Paolo Bagnaresi

Via J.F. Kennedy 17

20097 San Donato Milanese, Italy

Phone 514.202 (Milan area code: 2. Calling from U.S. dial 011-39-2 first).

I will handle any kind of disk densities/formats: SS/SD, DS/SD, SS/DD 16 sectors, SS/DD 18 sectors, DS /DD 16 sectors, DS/DD 18 sectors, SS/QD 80 tracks 16 or 18 sectors, DS/QD 80 tracks 16 or 18 sectors.

### Puget Sound 99'ers BBS File transfers

The following is a list of the files available for download from the Puget Sound 99ers BBS. Hit 'F' at the main menu and hit 'L' to list files. Hit 'D' to download and enter the name of the file you want to get such as TIPS99.

Notel: Archived files are symbolized by a carat  $(2)$  at the end of the filename. eg. STARMAZE<sup>^</sup>

Note2: If you want just a catalog of the files, go back to the menu and press C to get a catalog of all the downloads.

FILENAME DRSCRIPTION

- TIPS99 Membership registration form.
- FCC This is information and forms to send into the FCC to help stop legislation to put a surcharge on long distance data line services. Download this and send in the letters to keep services like PC persuit at reasonable prices. Do this as soon as possible before legislation is enacted!
- ANYFILE An XB program that lets you print out just about any file no matter what format. Uploaded by Andi Englund of Springfield, Or.
- CROSS-REF An XB program that will print out a complete cross refrence of lines and variables of a program saved with the merge option. Uploaded by Gene Burchfield of Burmingham, Al.
- FACTORING An XB program that sharpens your factoring skills. U/L by Gene Burchfield of Burmingham, Al.
- BIORHTM An XB program that prints out your biorithm chart. Uploaded by Andi Englund of Springfield, Or.
- GROCREY An XB program that makes a file of your grocery<br>and prints em out. Uploaded by Andi Englund needs and prints em out. Uploaded by Andi Englund /Springfield Or.

### TIPS99 September 1987 PAGE 14

- INVEST An XB investment program uploaded by Ken Trojovsky
- PAGER<sup>^</sup> An XB utility that saves up to two screens in memory using call loads and call links. Uploaded by Don Lobelle of Canton, Mi.
- BANNER An XB banner maker uploaded by Mike Johansen.
- BBSFILE An XB program to edit and pint files dumped from buffer to disk. Uploaded by Andi Englund /Springfield, Or.
- CSGD' A bunch of 2 sector CSGD type of pictures. Uploaded by Dan Putnam.
- TRACE XB call load file when loaded will do a trace on your XB program. The trace numbers are viewed at the bottom of the screen so your display doesn't get messed up.
- TRACE/DOC documentation for the above. Both programs uploaded by Brian Collins.
- DSKU Very nice disk editor. DSKU/DOCS Uploaded by Phillis Maiorella of Saratoga N.Y.

DM1000 v.3.6

- MGR1 Note: This is the fixed version of MGR1. If you havent downloaded this fix, you should and replace your old MGR1 file with this one. Uploaded by
- fluis does not have uu te downloaded. If you all **Evanta** ready have v.3.6. It is still the same file.

Archiver

- ARCII22 E/A 45 option. As if ARCII wasn't all ready good enough, these improvements make it even better. Uploaded by Phillis Maiorella of Saratoga Springs, NY
- ARCLOAD XB loader for ARCII/22. Rename ARCII/22 to ARC1 and ARCLOAD to LOAD. It's a good gameloader too.

Omega Terminal emulator program Courtesy of Queen Anne Computer Shoppe BBS OMEGA1 New terminal emulator program<br>OMEGA2 by Travis Watford. There is OMEGA2 by Travis Watford. There is<br>OMEGA3 a lot of talk about al a lot of talk about all the features of this program. Read the docs first. OMEGAREF D/V 80 documentation. READ\*ME D/V 80 read this first. F128/DV80 XB program to change the DF128 files created Omega logs to D/V 80 format. MASS-TRANSFER v4.3 Courtesy of: Gary Sweers of Valrico Florida 4\*3MASS These two files are the main<br>4\*3MAST program files. program files. MT/42/DOC This is the documentation on the enhancements for v.4.2 MASSDOCS1 These two files are the MASSDOCS2 documentation for v4.1<br>LOADMASS This is the XB loader. This is the XB loader. To use this, rename 4\*3MASS to MASS and 4\*3MAST to MAST. PHONEMAKE This is the file needed to make your phone lists. Geneve 9640 files GENEVE/CL A clock program for the Geneve. Uploaded by Gene Burchfield of Burmingham, Al. LINEDEMO A line drawing demo using 512 colors uploaded by Tom Wynne. Use EA option #3 and the program name is START. 9640DEMS<sup>o</sup> This is an archived file of nine line demos<br>written and uploaded by Tom Wynne. There is a written and uploaded by Tom Wynne. There is a document called ASSMDOCS which has the loading document called ASSMDOCS which instructions on it. Note: The Queen Anne Computer Shoppe BBS has a complete line of 9640 programs including Myword, Dos and a few others. Give it a call at 361-0895.

RLE pictures

GARFIELD Garfield drawn and uploaded by Jene Rasmussen.

PLUTO Pluto drawn and uploaded by Jene Rasmussen.

- J/FONDA A picture of Jane Fonda uploaded by Bill Rister of Houston Tx.
- UNICORN A picture of a unicorn with a funny caption on it. Uploaded by Bill Rister of Houston Tx.
- OPUS2 Picture created and uploaded by Chris Steiner of Seminole, FL.
- Note: These pictures can either be downloaded the regular way or can be downloaded by ASCII for<br>using the Omega terminal emulator program for using the Omega terminal emulator program viewing pictures online. For more help on this go back to the main menu and press seletion 0.

GAMES

- BUZZARD An EA#3 game thats a lot like Pacman or Munchman. Courtesy of Barbara Wiederhold of QACS.
- TERMCHESS A chess game that can be played over the modem with another player.
- BATTLE An EA#5 option game thats just like the board game of Battleship. Uploaded by Andi Englund /Springfield, Or.
- UFO An XB game written by the famous Stephen Foster. Uploaded by: David Powell
- BANDIT An EA #5 option program thats a lot like Shamus.

MUSIC

DULCIMER This is called a tinygram. The name of the tune is Wildwood Flower. Uploaded by Richard Baldwin.